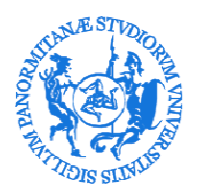

UNIVERSITÀ DEGLI STUDI DI PALERMO

AREA AFFARI GENERALI E LEGALI SETTORE ARCHIVIO E PROTOCOLLO

## **Indirizzi di accesso al programma Titulus 97 di gestione del protocollo**

Per gli utenti dell'Amministrazione Centrale (AMMCLE): http://titulus-new.unipa.it/xway/application/xdocway/engine/xdocway.jsp?db=xdocwaydoc

Per gli utenti delle strutture periferiche (AMMPER): http:// titulus-new.unipa.it/xway/application/xdocway/engine/xdocway.jsp?db=xdocwaydoc-per

Il sistema è accessibile con i più comuni browser, tuttavia solo per Internet Explorer viene installato automaticamente un plug-in che consente di effettuare direttamente da browser le scansioni dei documenti cartacei, nel caso sia collegato e correttamente configurato uno scanner. Per abilitare tale funzione è sufficiente rispondere affermativamente quando il browser chiede l'autorizzazione per l'installazione del controllo Active-X *"Highway control imaging"*.

La documentazione di supporto è pubblicata nell'area intranet di Ateneo (*News del settore formazione*) ed è accessibile, previa autenticazione, ai seguenti link:

http://workplace.unipa.it/intranet/home/NewsFormazione/news\_0034.html

http://workplace.unipa.it/intranet/home/NewsFormazione/news\_0021.html

Per eventuali informazioni scrivere a *protocollo@unipa.it*